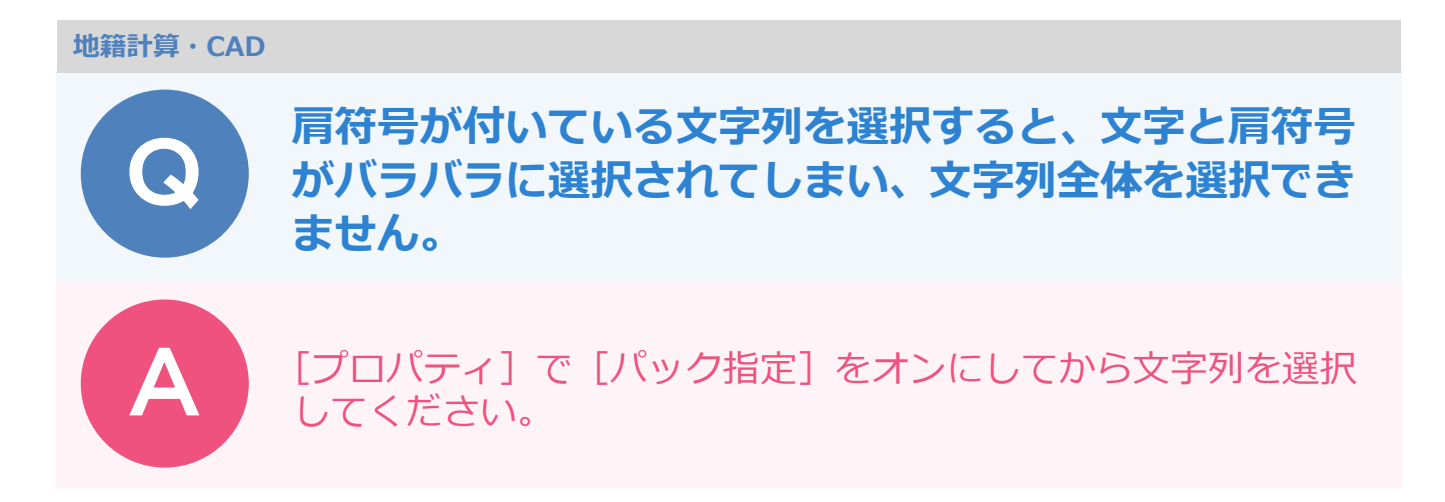

肩符号を含む文字列をひとかたまりで選択したい場合は、[プロパティ]の[ピック・選択]にある[パック指 定]をオンにしてから選択してください。

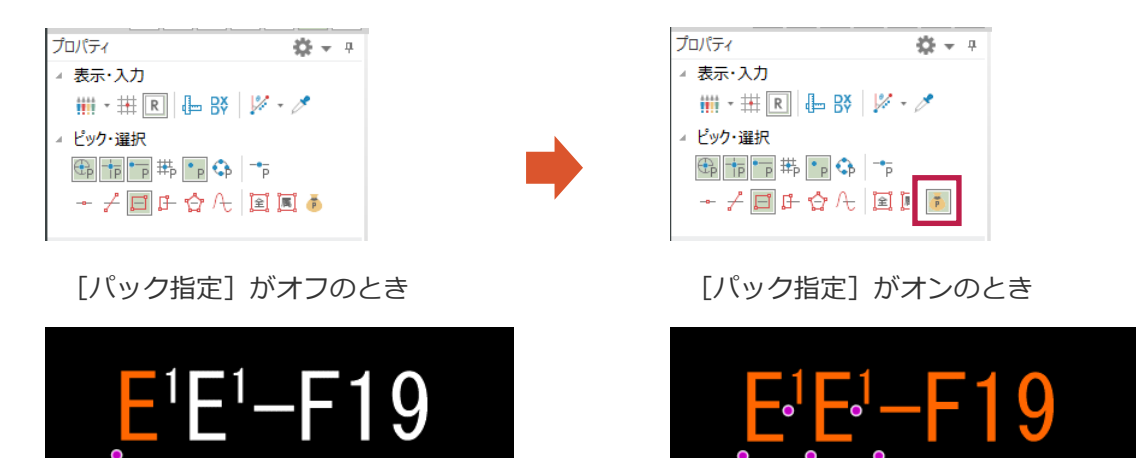

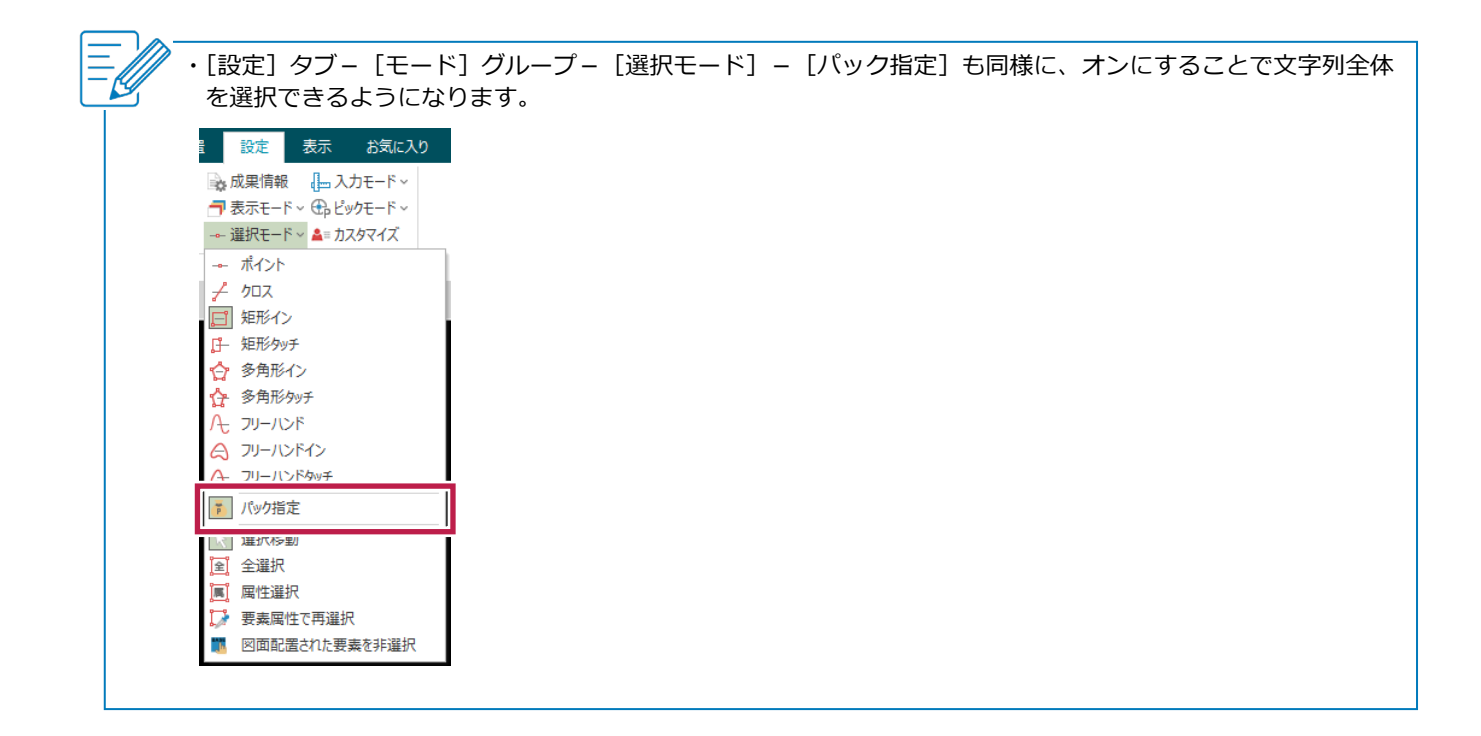